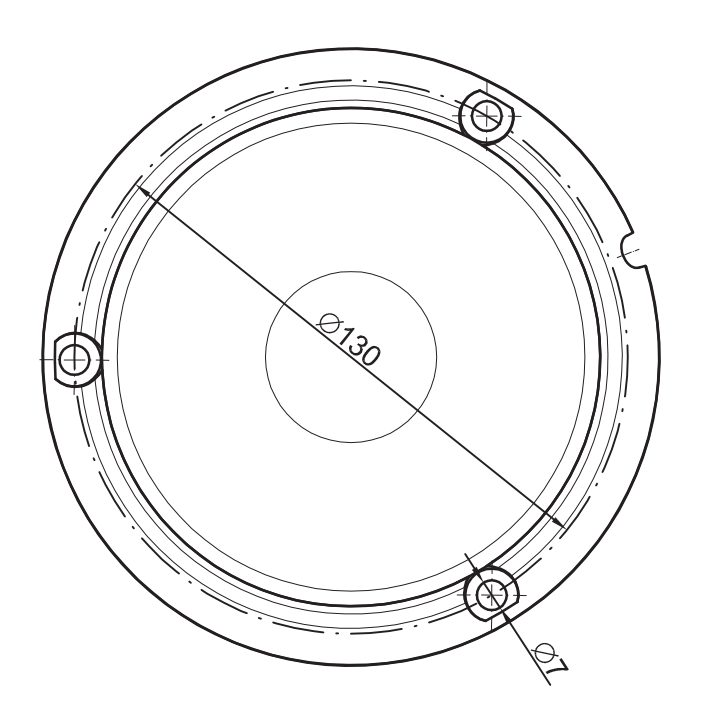

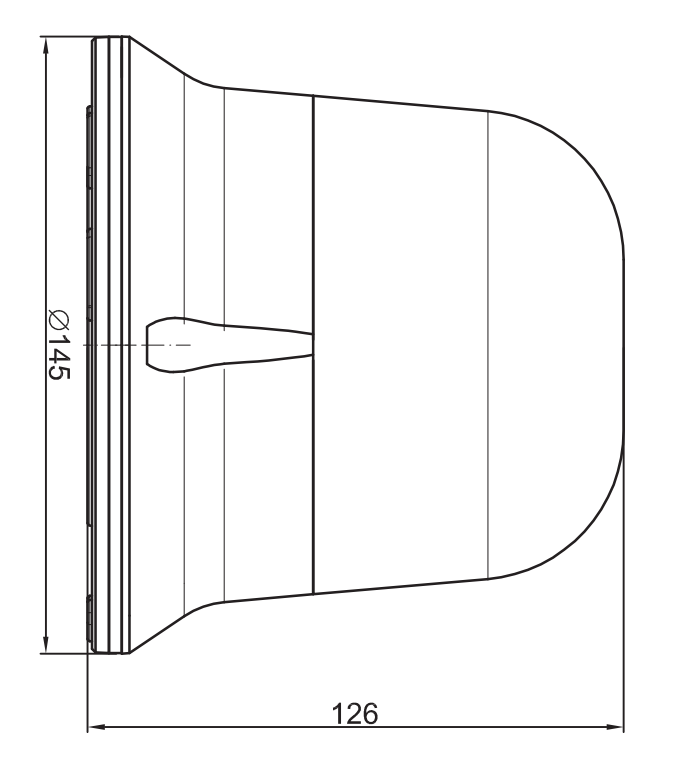

FT-150 LED 3S<br>FT-150 LED MAG

 $\boxed{224}$  $\overline{\triangle}145$ -DIN 14620 204

FT-150 LED PI

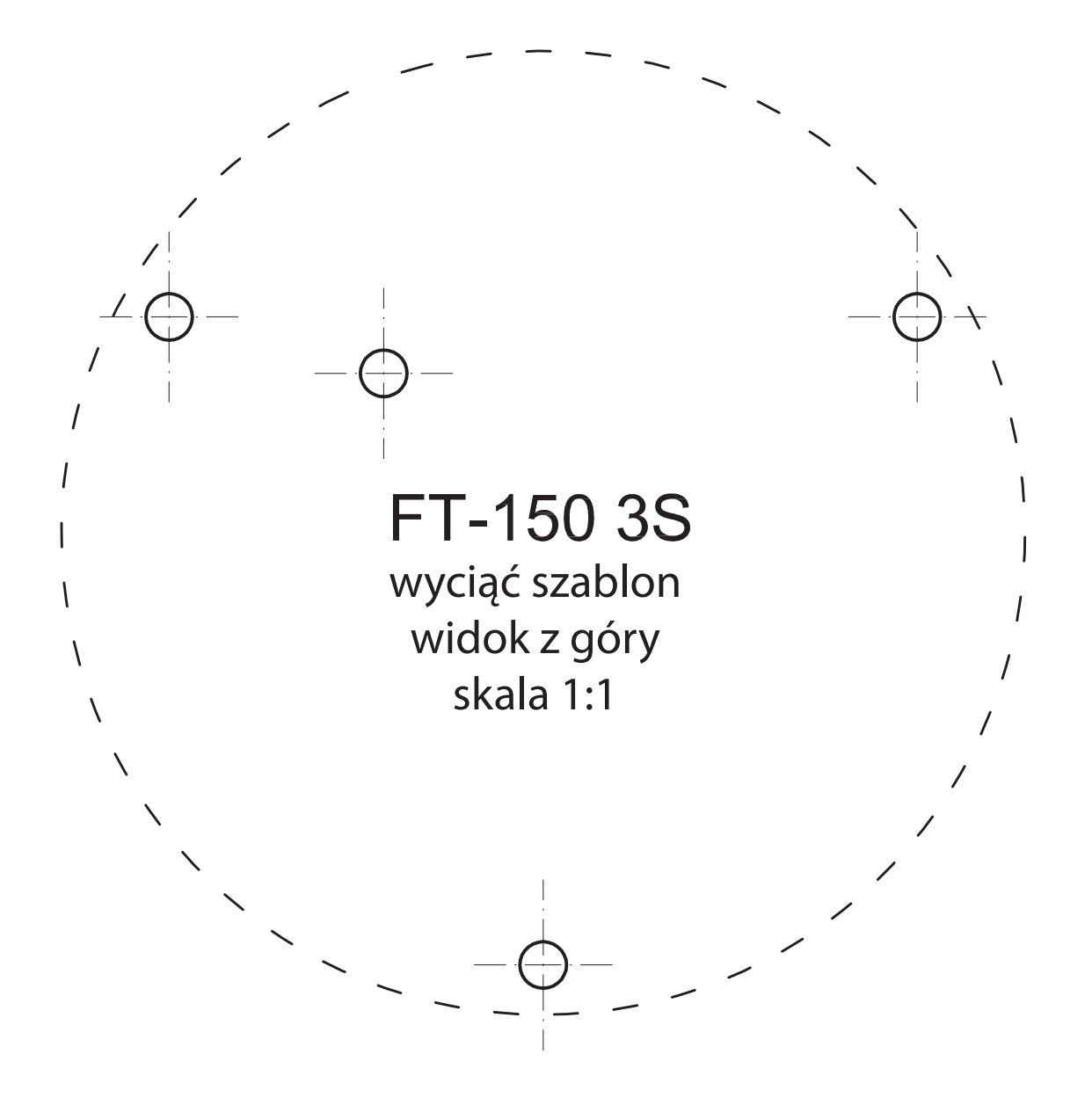

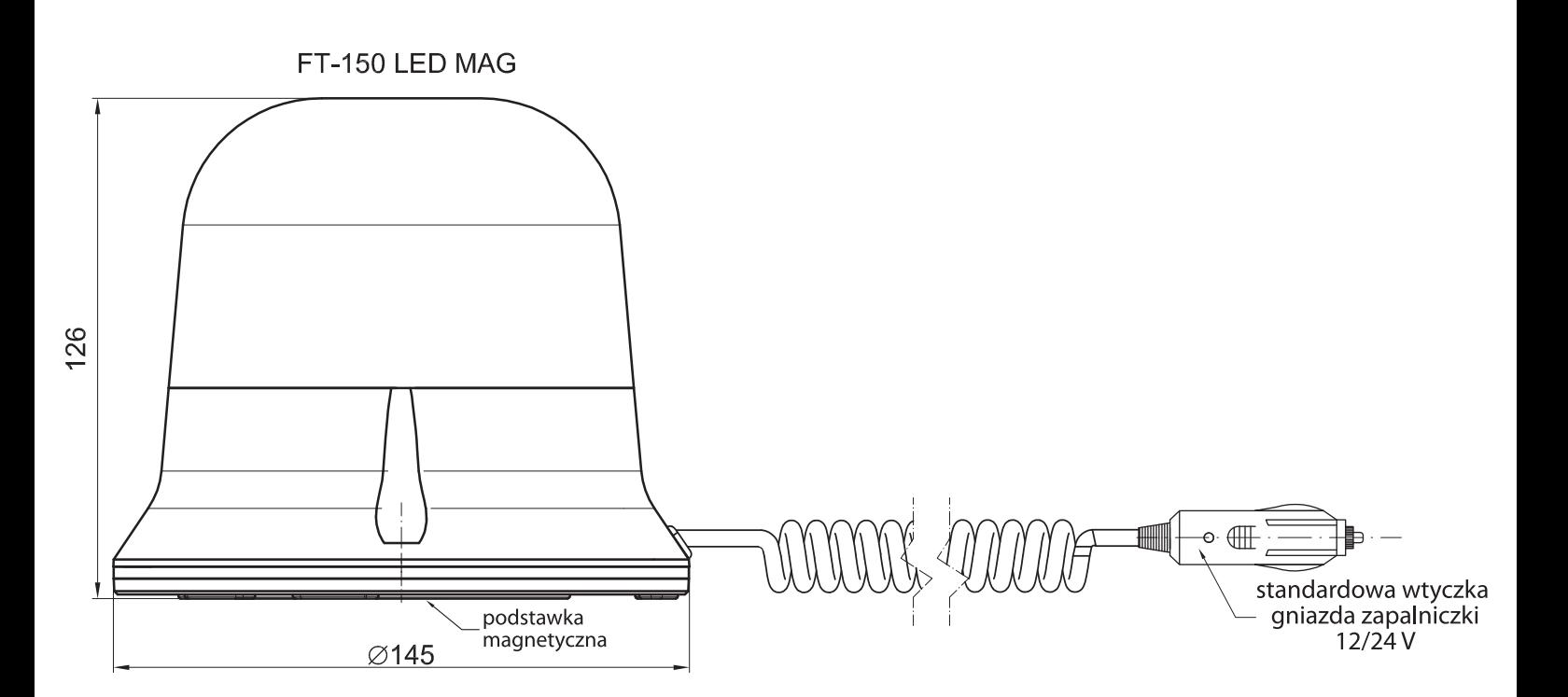

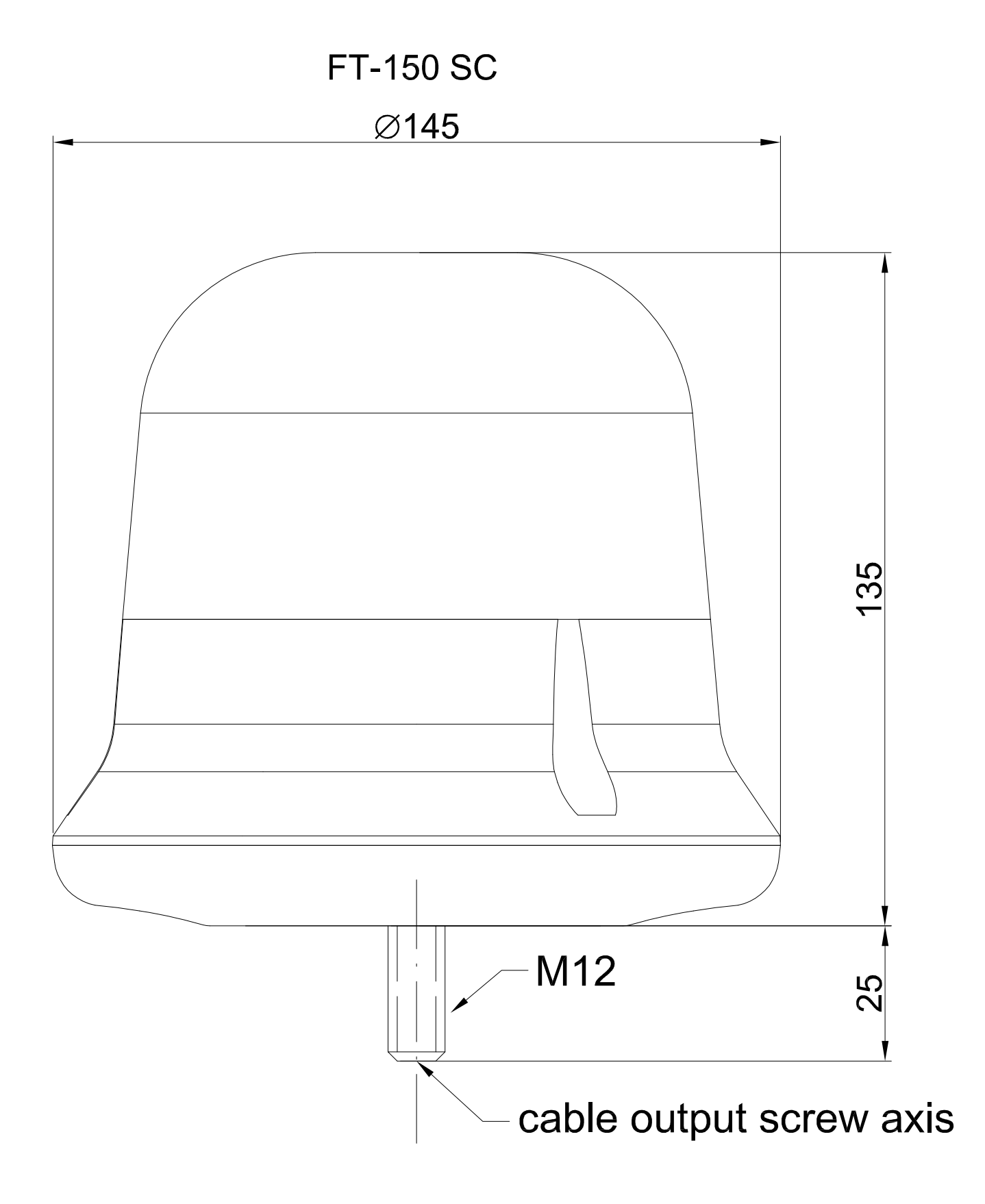